# Canon Drivers Update Utility [2022-Latest]

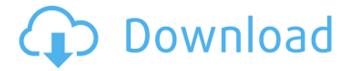

## **Canon Drivers Update Utility Crack+**

1. Begin search for Canon drivers 2. Do Canon device checks according to your wish 3. Get latest Canon drivers 4. Restore Canon device if needed 5. Remove all the found Canon drivers Canon drivers is a very important device for your computer, it has important function for your computer, such as communicating with the hardware, and maintain the right performance of your hardware. All the drivers, even the newest versions, should be updated regularly. For this reason, we provide Canon drivers Update Utility, which can help you do this automatically. Canon drivers Update Utility is the best tool to download and install Canon drivers directly, it can help you do it quickly and effectively, even for multiple connected devices with a single click. Introduce: First, download and install the best software tool, even more than 10 seconds, this tool can scan your device and find out the site and update, download and install it for you, it is very simple and convenient, very easy to use. Canon Drivers Update Utility: 1. Scan your device with the option of the latest, best and most powerful 2. After scanning, install the corresponding software 3. Open the desktop, connect the device, and update your Canon devices 3. Scan, connect, download and install the software tool for the scanning 1. Link your Canon device, scan the device. 2. After scanning, you will see a list of corresponding software version 3. Click "Download and Install" button, and the download and install of the software tool for the scanning 4. Open the desktop, connect the device and update From the description: 1. Scan your device with the option of the latest, best and most powerful 2. After scanning, install the corresponding software 3. Open the desktop, connect the device, and update your Canon devices 3. Scan, connect, download and install the software tool for the scanning 1. Link your Canon device, scan the device. 2. After scanning, you will see a list of corresponding software version 3. Click "Download and Install" button, and the download and install of the software tool for the scanning 4. Open the desktop, connect the device and update From the description: 1. Scan your device with the option of the latest, best and most powerful 2. After scanning, install the corresponding software 3. Open the desktop,

# **Canon Drivers Update Utility Free Download**

Canon Drivers Update Utility Canon Drivers Update Utility Keywords: Driver update utility. Update your Canon drivers. Update your Canon drivers to the latest ones. Is your Canon EOS device supported. Is your Canon EOS device supported? Update Canon Drivers Utility. Canon Drivers Utility. Automatically finds your Canon drivers. Automatically finds your Canon drivers and updates them. Canon Drivers Utility is a fantastic application that enables users to update their Canon drivers to the latest versions. The application operates in a streamlined fashion and integrates updates in a manner that is intuitive for users of all levels. That means that even novice users can enjoy the software. Is your Canon device supported? Canon Drivers Utility works with devices made by a variety of major makers, including Sony, Canon, Nikon, and others. No matter which brand you own,

you should be able to find your Canon drivers in the application. When it comes to drivers, there are two types. The first is the software drivers, which are the ones installed in your PC and which allow your device to work. These include graphics card drivers, audio drivers, and others. The second type of drivers is the hardware drivers. These are pieces of software which allow your device to work with certain hardware in it, including Wi-Fi cards, bluetooth cards, and others. They do this by removing the compatibility layer the hardware maker has placed on the device in order to make it work. That compatibility layer gives an idea of the level your device is. An entry level model will lack this layer, while a top-of-the-line model will work with this layer in order to ensure that it can work with all the features of your device. With Canon Drivers Utility you can ensure that the compatibility layer is removed, which means that your device can run smoothly. There are times when some drivers are outdated and consequently Canon Drivers Utility may fail to detect them properly. However, if that is the case, simply click on the "Click here to fix" button on the bottom left corner of the program. It should open up a menu in which you can click on "Yes, update drivers" or "No, forget drivers." Once this is done, click on "Yes" and let the application do its work. If the application detects a new compatible driver that Canon Drivers Utility hasn' b7e8fdf5c8

2/5

# **Canon Drivers Update Utility Crack+ Serial Number Full Torrent**

Check your Canon driver version now! You'll have to use a quick start guide, but don't worry, that's not too difficult. Canon Driver Update Utility does an extensive scan of all Canon devices to find any driver problems that may prevent them from working properly. This simple utility does all the hard work for you to eliminate any potential driver installation problems. Canon Drivers Update Utility Features: The following are some of the most important features and benefits of Canon Drivers Update Utility: 1. Detect and Remove Canon Drivers 2. Canon Driver Verification 3. Download Canon Up-to-date Drivers 4. Automated Update Scan 5. Restore or Restore Original Canon Driver 6. Quick Start Guide \* You may need Adobe® Reader® to read this file. Get Adobe® Reader®The present invention relates to a method for detecting radiation in a positron emission tomography apparatus, and to a positron emission tomography apparatus having a detector for detecting gamma radiation and in which a contrast agent is used for the measurement. In a positron emission tomography apparatus for biological diagnostics an examination subject, in particular a patient is injected with a positron-emitting radionuclide. With the aid of the radiation, a positron is emitted which shortly after passing through the subject passes through a scintillator. The scintillator emits light in dependence of the received radiation in such a way that the original position of the radiation is retraced. This is detected by detectors and the detected light in each detector is digitized in order to generate an image. A positron emission tomography apparatus typically comprises a gantry having a stationary rotary ring on which are mounted a plurality of detector heads, each of which comprises at least one layer of detectors. The detectors for detecting the gamma radiation are typically composed of a scintillator that emits light in dependence of the radiation detected and a converter element, in which the light emitted by the scintillator is converted into a signal which is amplified, digitized and stored. It is desired, for example, for different organs of the subject to be better detected in a positron emission tomography apparatus. A contrast agent is used in order, for example, for achieving a more optimal delineation. The contrast agent is injected into the blood stream of the subject to be examined and causes the radiation in the region in question to be markedly more visible in the detection. In a

#### What's New In?

Games at the Bedroom door is an immersive game of skill and luck (more) Home At the Bedroom Door - learn how to play casino games, poker games and wagering games! At the Bedroom Door is brought to you by Games at the Bedroom Door. Games at the Bedroom Door is an immersive game of skill and luck and designed to teach everyone how to play casino games, poker games and wagering games. This site provides more in depth guides for all the major gambling games and includes articles on history, bettors' picks, financial analysis, casino reviews and more. We are independent of any company that may be involved with this casino or any of the other games we review, and all games and players are purely for entertainment purposes. Search form Main menu User menu You are here Home » Fellowship Comes to Questioning of Passion for God Fellowship Comes to Questioning of Passion for God Submitted by jb on Nov 08, 2017 "In their deep yearning for God, they find him. He is not a mere theory to them, but the very living God in all his fullness." -- R.C. Sproul, "Living In God's Presence" What does it take to discover joy in Christ? What is it that causes a person to long to find God and to walk closely with him in prayer? What brings a person to a place where his or her heart passionately desires to know the God of love? What is it that draws us to the cross of Jesus Christ? The next session of the Rainmaker Conversation Series will answer these questions and more. This event, entitled, "Discovering Joy in God," will be taking place on Wednesday, December 6 at the North Alabama Baptist Church in Huntsville. The topic of the series is "Discovering Joy in Christ, the Great God of Love." Presented by Rainmaker Media, "Discovering Joy in God" will feature a panel discussion of "Questions That Bring Out Our Passion for God" with men and women who have discovered the joy that comes from the deep, enduring mystery of relationship

with God. Moderated by the series' founder, Ed Stetzer, "Questions That Bring Out Our Passion for God" will take place on Wednesday, February 8 at noon, Eastern Standard Time. Alba Haslet Alba Joanna Haslet (born May

## **System Requirements:**

At least 3GB RAM, 5GB HDD space, (32-bit) OS X 10.5.5 or later Tested on: Macbook Pro Mid 2008; OS X 10.6.5 If you're using Firefox 3.6.x, you may be required to use "plug-in-free" versions of Flash, here's the direct link for all of the versions we have tested: 27.0.0.127 27.0.0.109 27

https://bintimalu.com/wp-content/uploads/2022/07/Files Converter.pdf

https://www.cameraitacina.com/en/system/files/webform/feedback/gaswel981.pdf

 $\frac{https://www.probnation.com/upload/files/2022/07/8a7ugofrYbT6I7Ef2p3V\_04\_47c24f474ae4be9fb000}{35c862320c22\_file.pdf}$ 

http://montehogar.com/?p=28941

https://klein.temple.edu/system/files/webform/marele395.pdf

 $\frac{https://fuckmate.de/upload/files/2022/07/HWETyOOqnPvUPMVMuEoP\_04\_47c24f474ae4be9fb00035c862320c22\ file.pdf$ 

https://colonialrpc.com/advert/autoclicker-1-0-0-1-crack-latest-2022/

https://www.careion.be/sites/default/files/webform/kiribra770.pdf

https://cleverposse.com/advert/jaxx-liberty-3339-crack-activation-code-download/

http://www.ubom.com/upload/files/2022/07/aKznMOmjBcTitjlcK55W\_04\_47c24f474ae4be9fb00035c8 62320c22 file.pdf

https://www.cameraitacina.com/en/system/files/webform/feedback/visual-terrain-maker.pdf http://transmetro.id/?p=42435

https://www.lebanontownhall.org/sites/g/files/vyhlif4596/f/pages/birth\_record\_request.pdf

http://www.be-art.pl/wp-content/uploads/2022/07/xml\_signer.pdf

https://nisharma.com/graphis-with-registration-code-free/

http://epicphotosbyjohn.com/?p=18968

https://biodashofficial.com/nmdecrypt-crack-keygen-free-2022/

https://www.dandrea.com.br/advert/mac-os-x-style-icons-crack-with-key-latest-2022/

 $\frac{https://www.weactgreen.com/upload/files/2022/07/5ohq1owRjUNRM1ezVJaU\_04\_a71b3036682e09af}{58c7b0be28017b17\ file.pdf}$ 

http://www.7daystobalance.com/advert/the-desktop-weather-download-for-pc-latest/

5/5